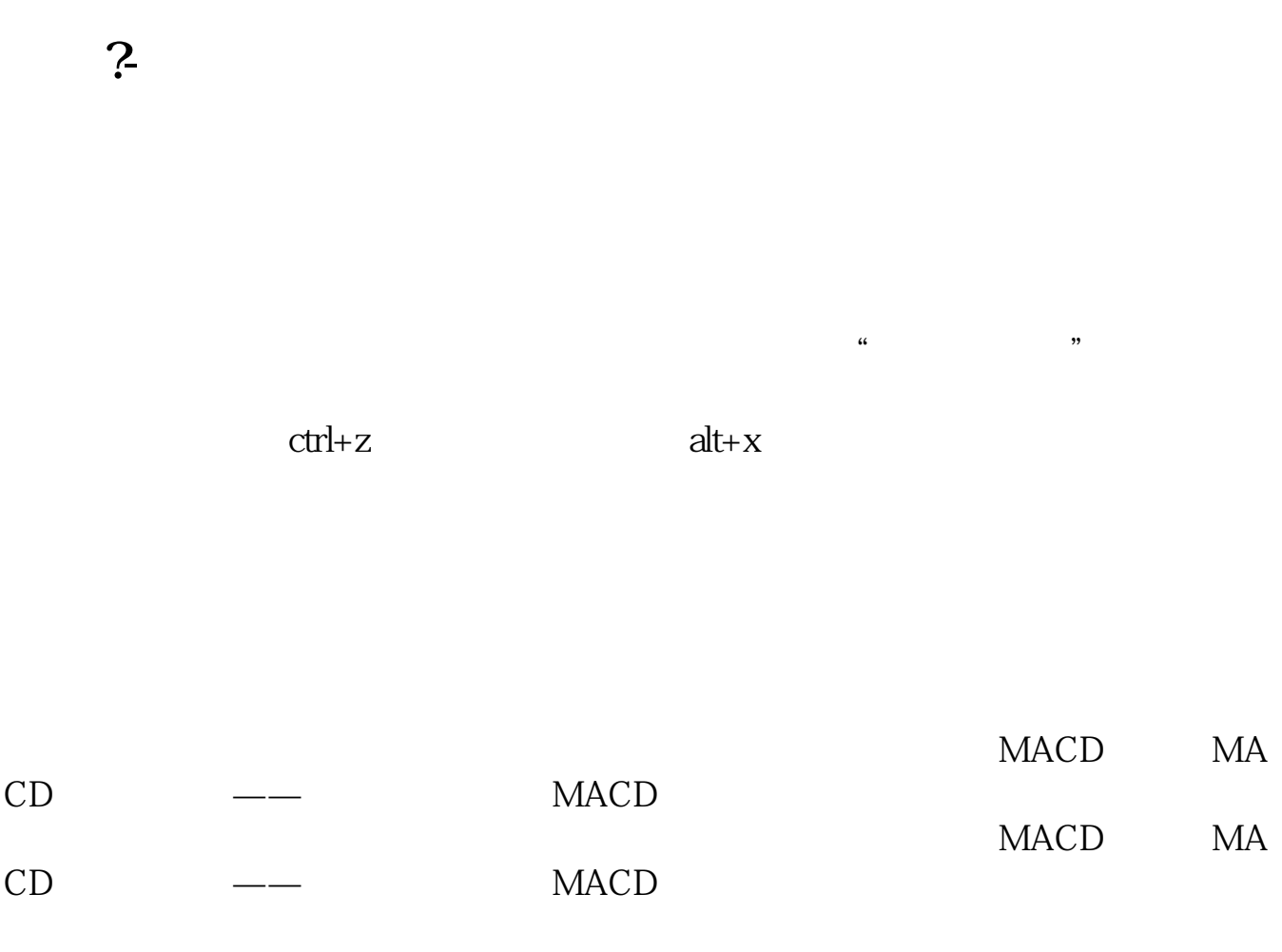

"  $ctrl + z$ " "alt+z"

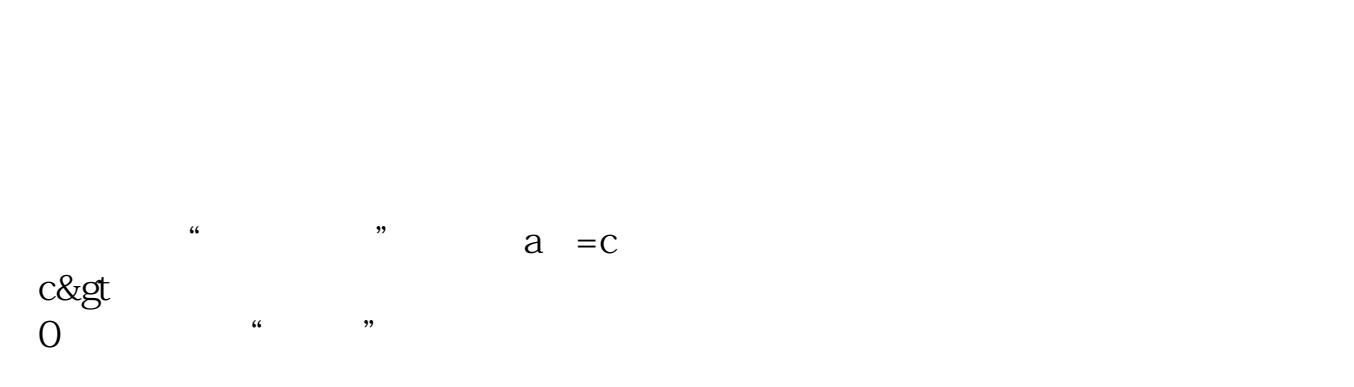

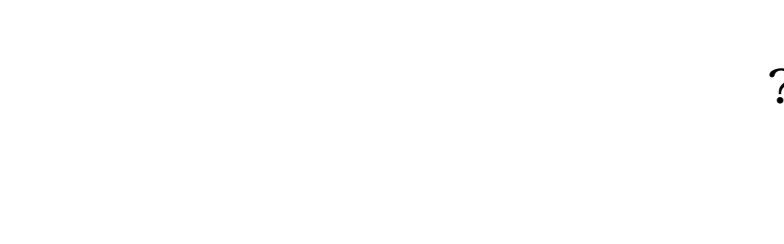

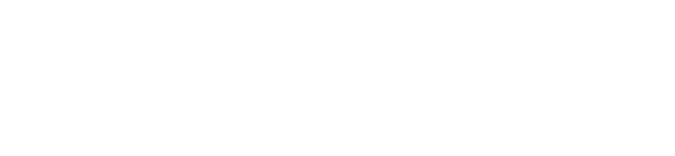

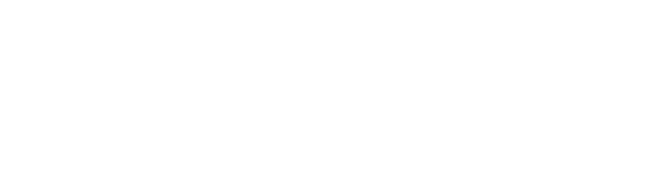

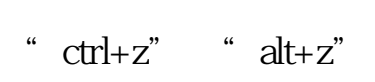

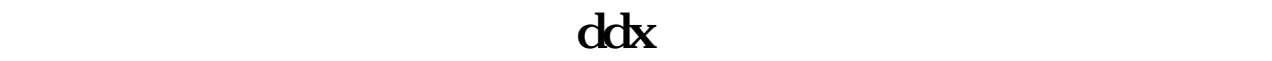

 $\frac{K}{\sqrt{2\pi}}$  $\frac{a}{\sqrt{a}}$ 

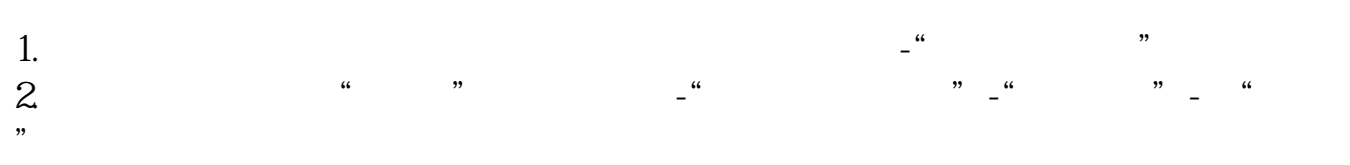

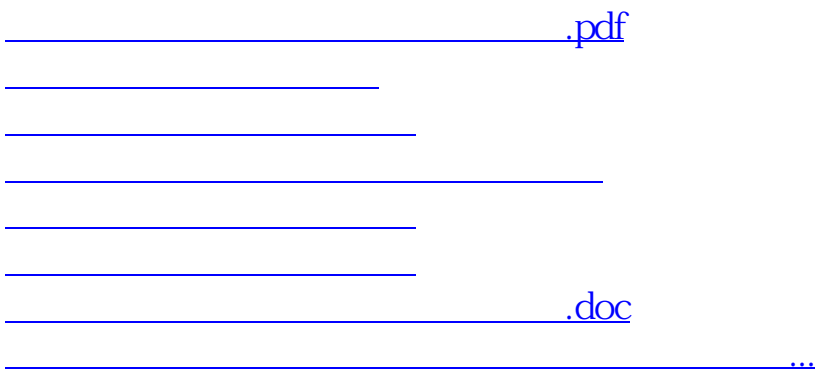

<https://www.gupiaozhishiba.com/author/33540544.html>